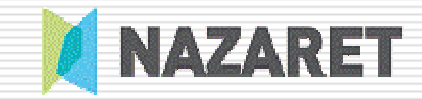

Encuentro Didactalia10 Mayo 2013IES La Laboral. Lardero. La Rioja

## **Trabajar el Área Científico–Técnica en el aula desde una perspectiva más visual y experimental.**

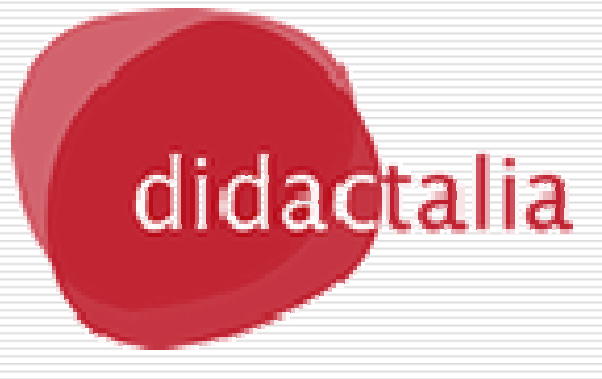

Mercedes Jimeno Badiola Responsable del Área de Innovación y E-learning. CPES NAZARET BHIP (Donostia)

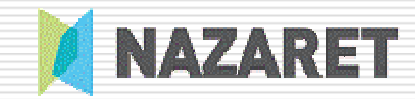

## Experimentar en Ciencias

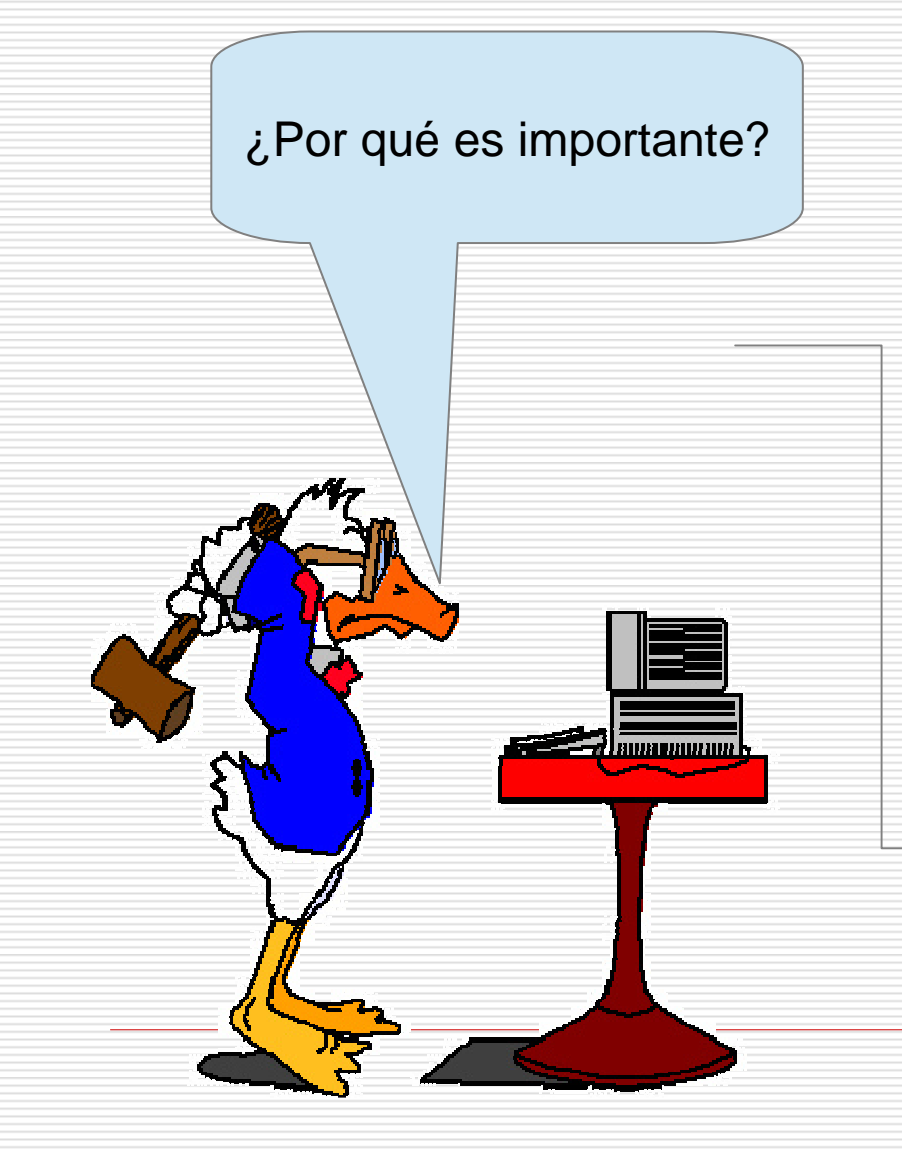

Como forma de estimular …

- $\bullet$ Tocar, ver, imaginar
- $\bullet$ Visualizar
- $\bullet$ Pensar, deducir

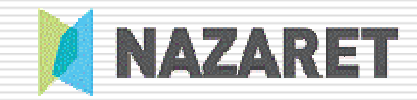

## Que queremos promover en el aula?

**... Iniciativa y creatividad...**

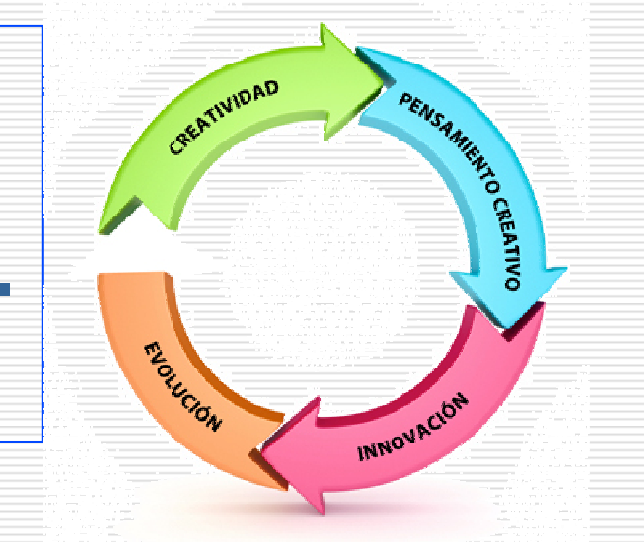

*cambios positivos en la forma de aprender de nuestro alumnado*

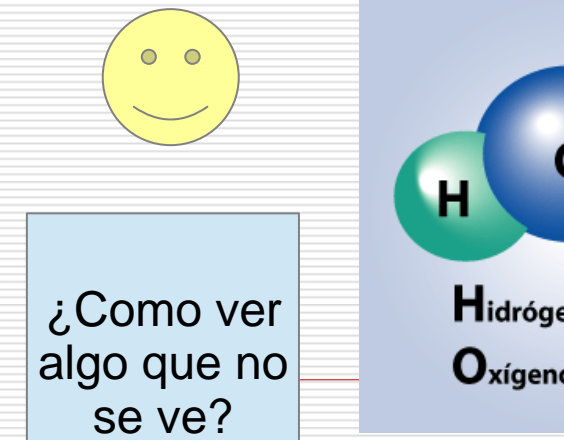

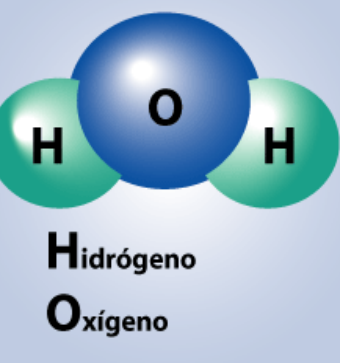

Una forma de ver las moléculas

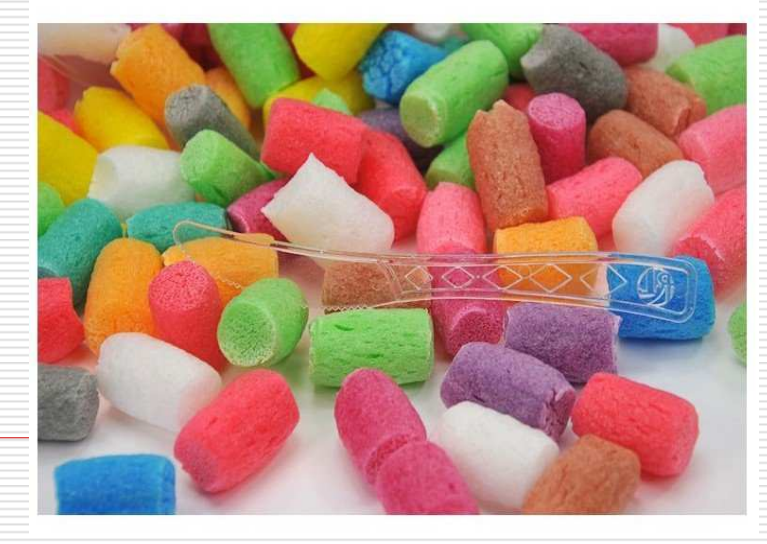

# Y cuando no podemos experimentar en el Lab?

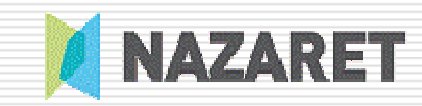

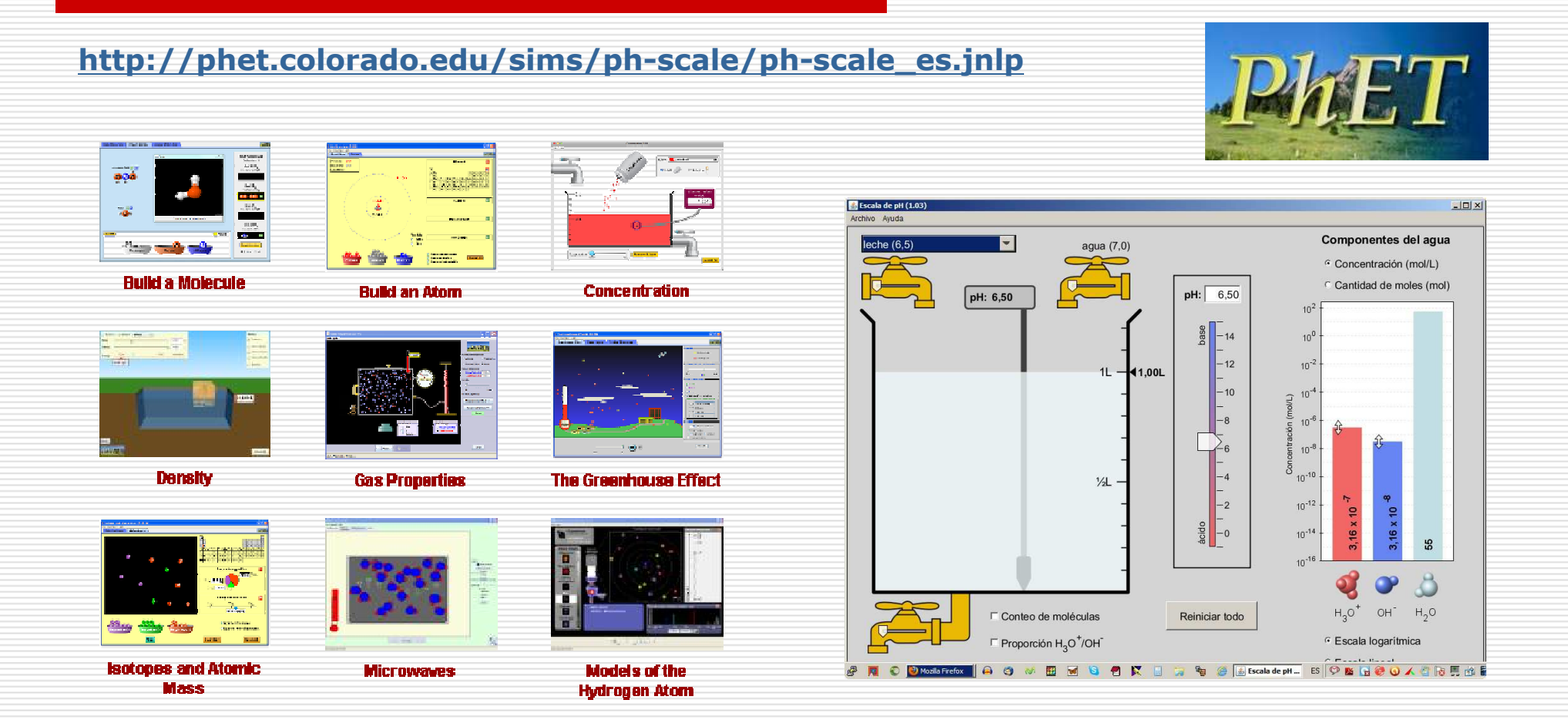

## **Applets - Simuladores - Juegos**

Ikastaroak.org: http://www.ikastaroak.org/course/view.php?id=70 Acceso invitado

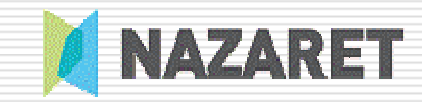

## … Walter-Fendt …

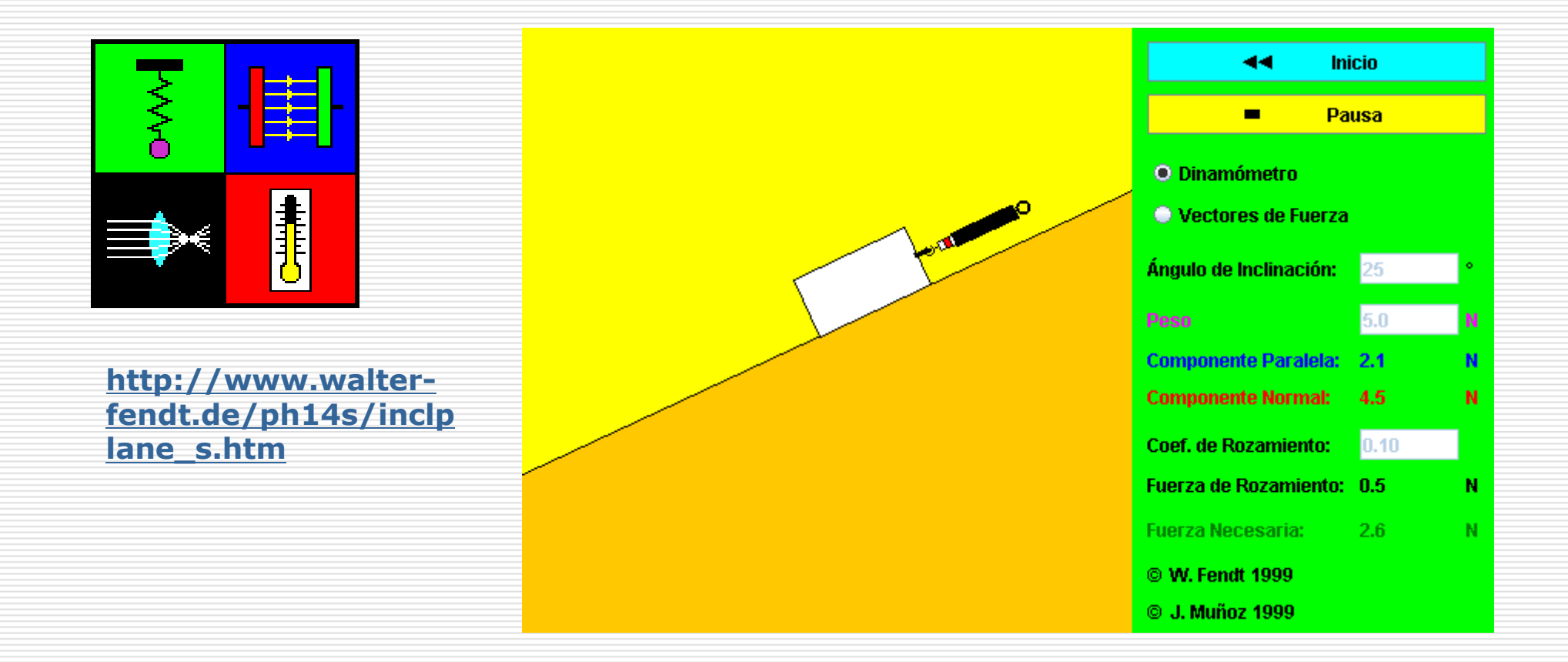

**http://www.walter-fendt.de/ph14s/**

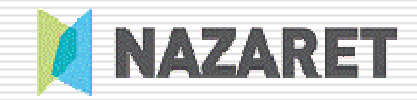

Ministerio de Educación, Cultura y Deporte, 2009 intef

Astronomía y Gravitación Universal

Autoevaluación Para enviar al tutor Para saber más

## ... Proyecto ed@d ...

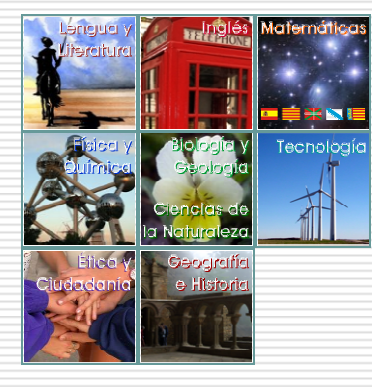

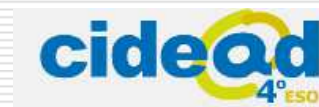

Ocultar Indice

1. La revolución de la Astronomía El Universo de los antiquos El cielo de Ptolomeo La hipótesis de Copérnico Galileo confirma a Copérnico

2. La gravitación universal Las leyes de Kepler El principio de gravitación universal La aportación de Cavendish

3. Consecuencias del principio de aravitación Variación de la intensidad de la gravedad La masa de los astros Movimiento de los satélites Explicación de las mareas

4. Concepto actual del Universo El Sistema Solar Otras estrellas Galaxias El origen del Universo

#### **RESUMEN.**

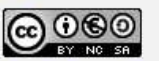

Los contenidos de esta unidad didáctica están bajo una licencia de Creative Commons si no se indica lo contrario.

**Física y Química** 

Antes de empezar Contenidos

### 2. La gravitación universal

#### Las leyes de Kepler

Contemporáneo de Galileo, Johannes Kepler también adoptó el modelo heliocéntrico.

**Ejercicios** 

Su hipótesis de partida era que los planetas orbitaban al Sol sobre círculos trazados en esferas perfectas, circunscritas a los poliedros requiares (tetraedro, hexaedro...). Como base de su trabajo tenía los datos de observación de Tycho Brahe, el últmo geocentrista.

Estos datos no casaban con su hipótesis de partida. Tras muchos esfuerzos, su espíritu científico le llevó a aceptar su error inicial:

Las órbitas de los planetas son elípticas, no circulares

Finalmente pudo descubrir las leyes del movimiento planetario, resumidas aquí

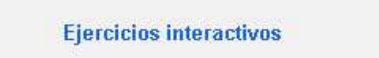

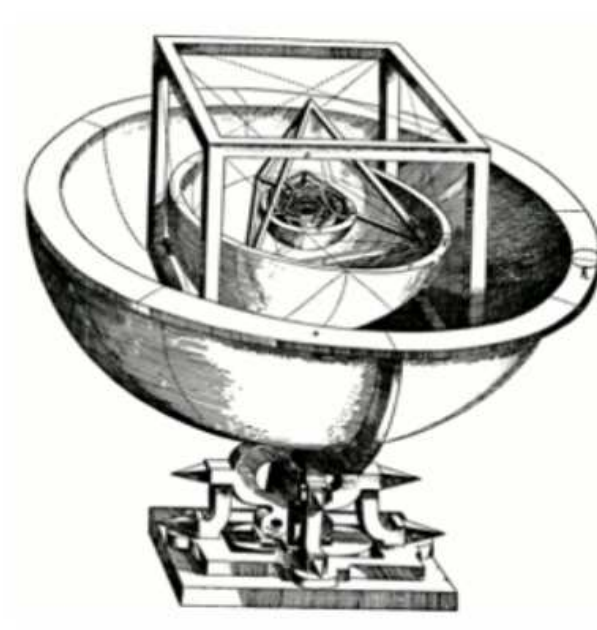

Modelo de las esferas y los poliedros regulares que postulaba Kepler para los planetas.

http://recursostic.educacion.es/secundaria/edad/

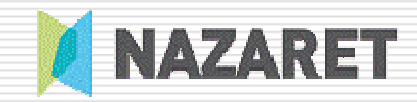

## ... The Virtual Body

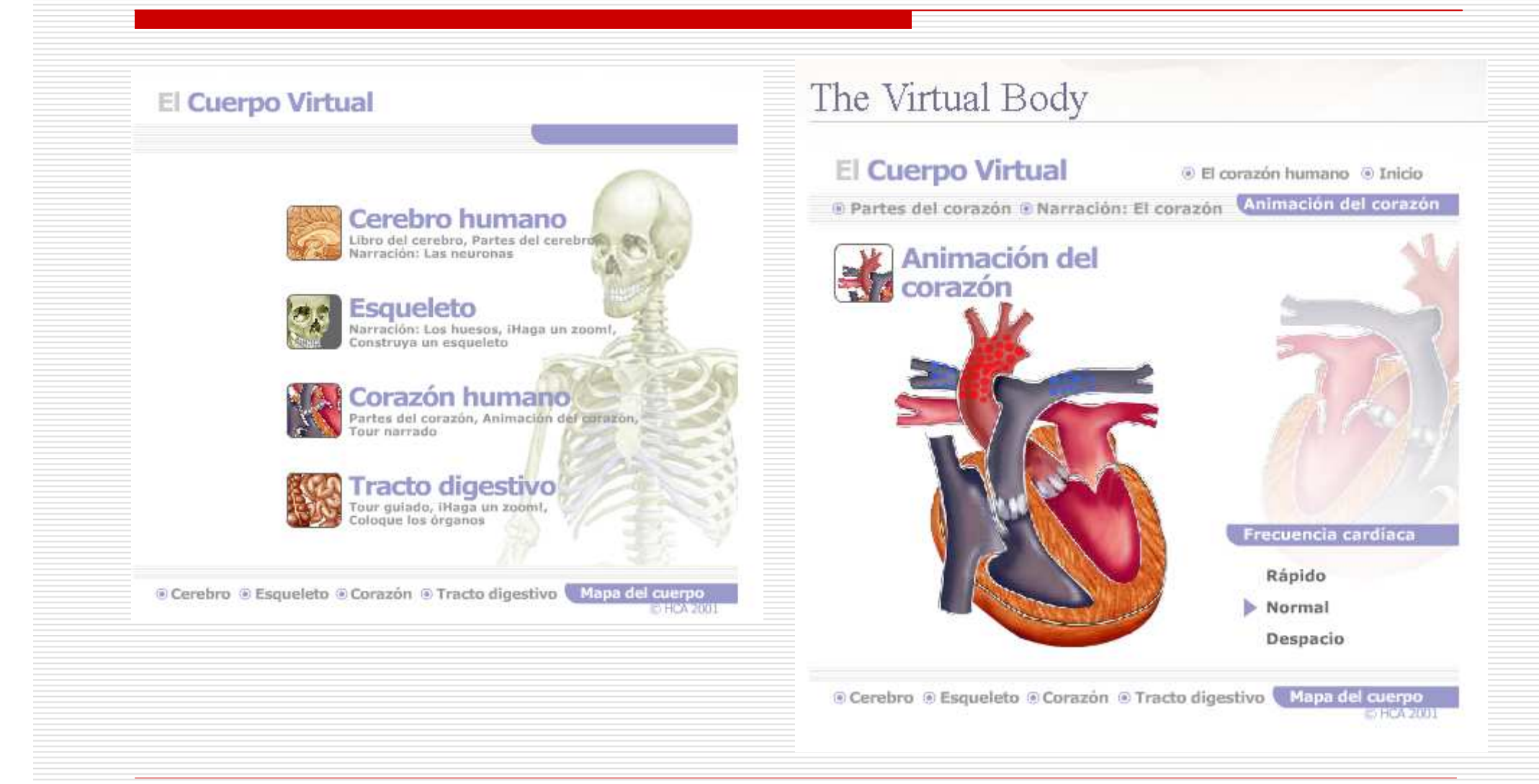

## http://medtropolis.com/virtual-body/

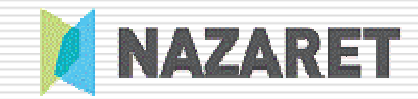

# Área de Ciencias

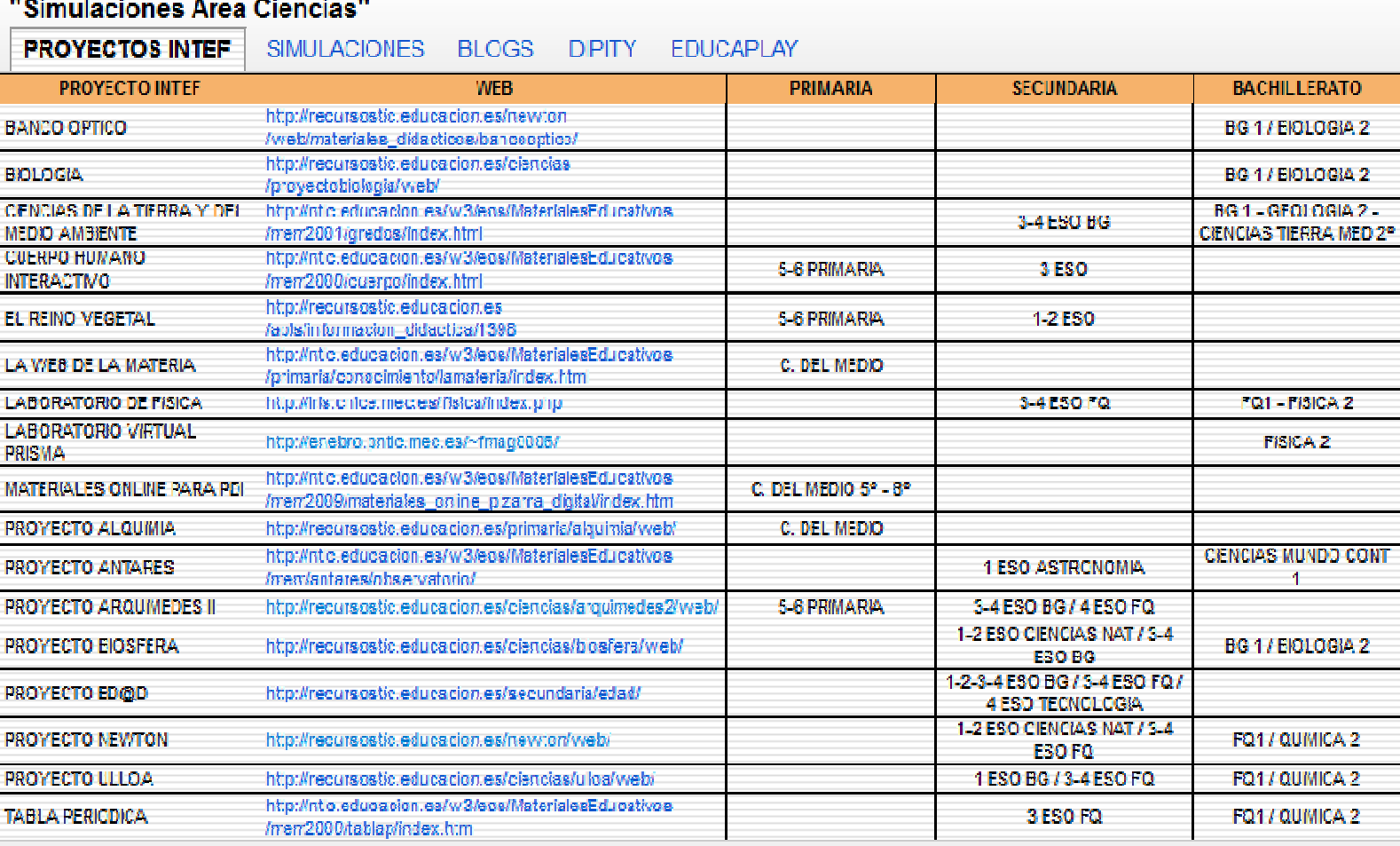

## **http://bit.ly/YjoLXE**

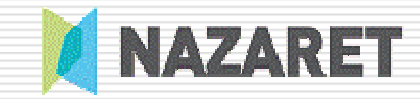

# Área de Matemáticas

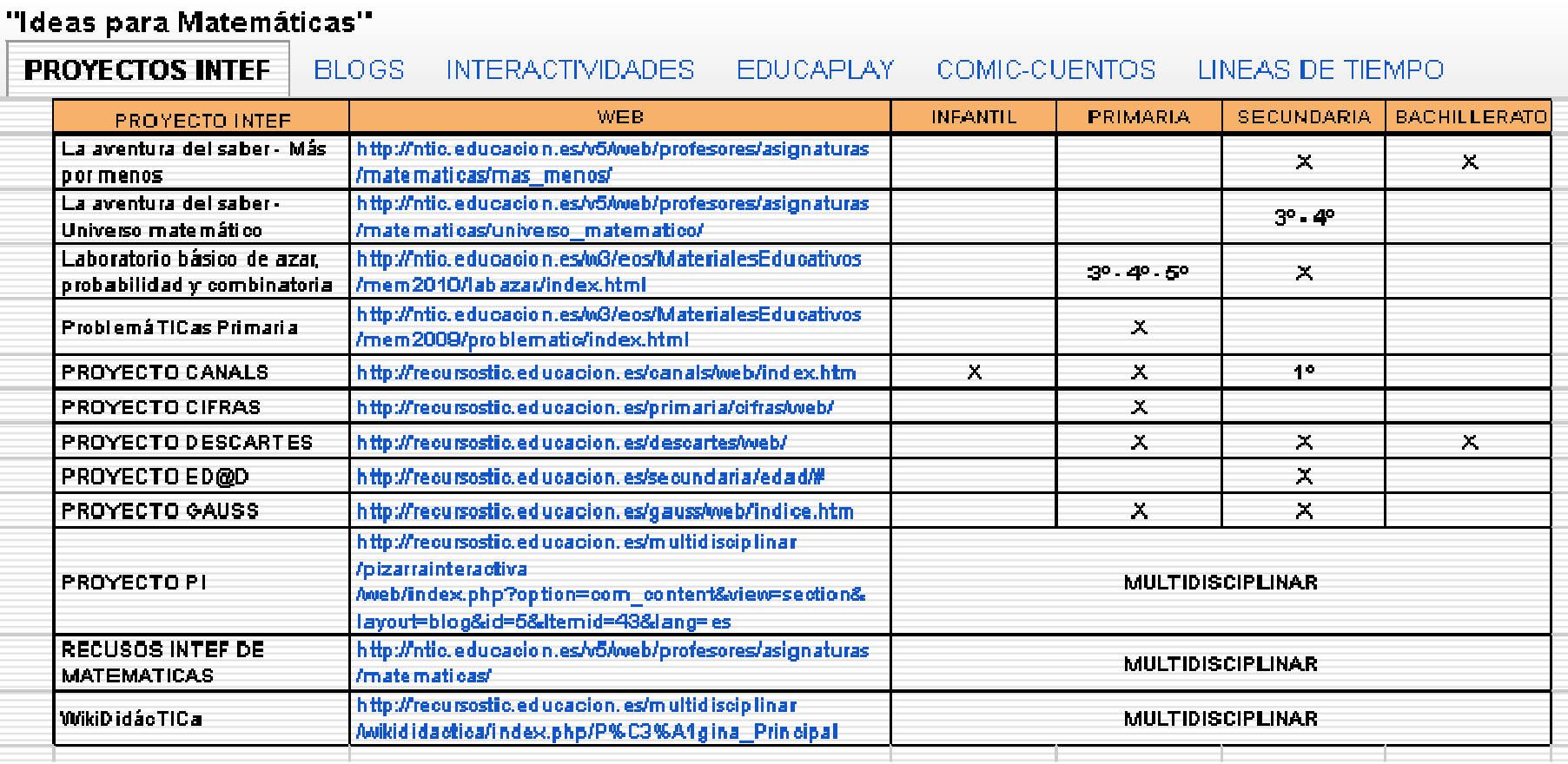

## **http://bit.ly/11lP0RL**

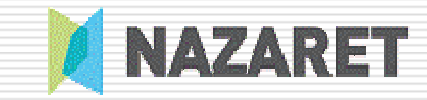

# Y lo más importante

## iii Que ellos participen !!!

- □ Salidas a conocer el "Mundo Científico"<br>□ Calleieres Científices
- **□ Callejeros Científicos**<br>□ Caratab
- □ Scratch<br>□ App In
- □ App Inventor<br>□ Microsite
- □ Microcita

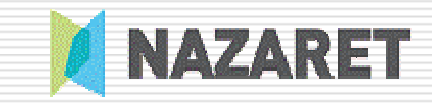

# Sacar al alumno fuera .. del aula …

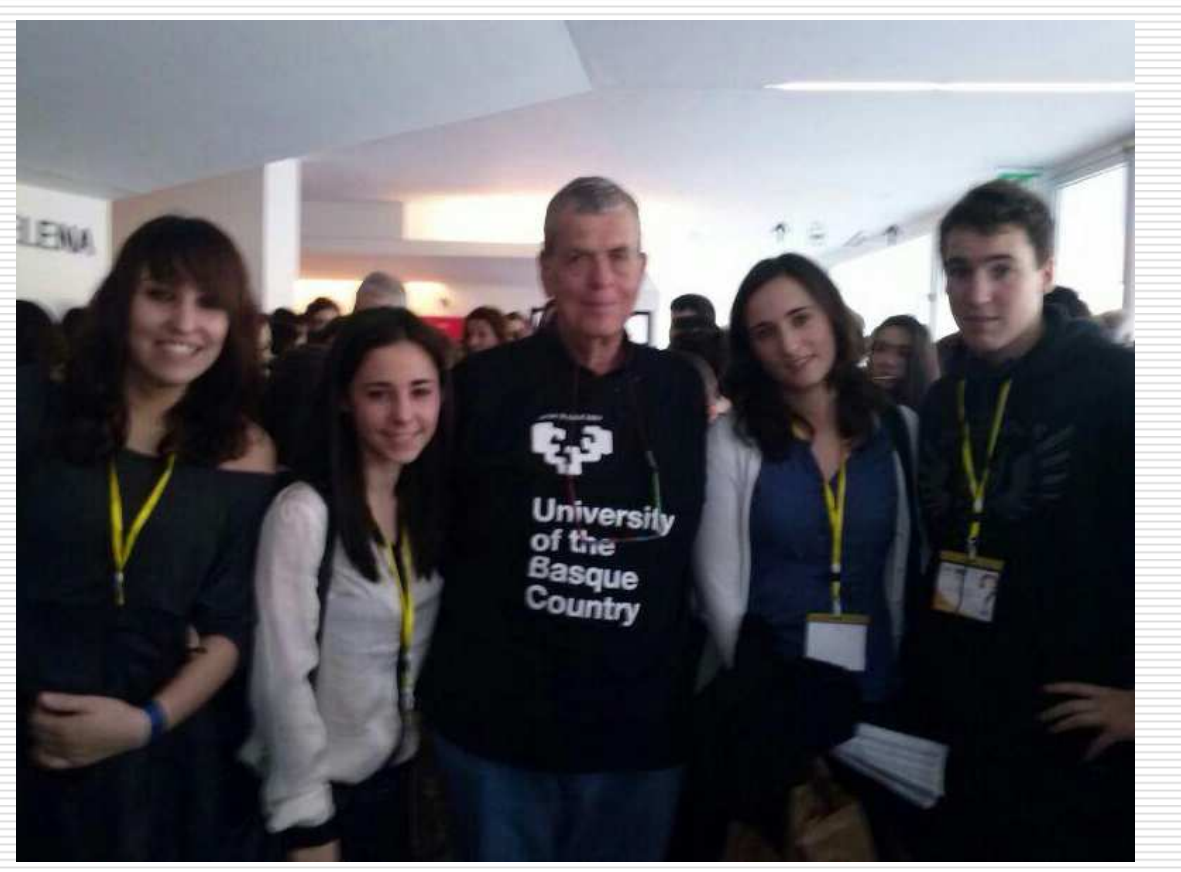

**DIDC** 

El alumno tiene que tomar contacto con el exterior, estar con otros colectivos, abrir horizontes

**Aaron Ciechanover: Premio Nobel de Química en 2004**

**http://www.topadipc.eu/es/**

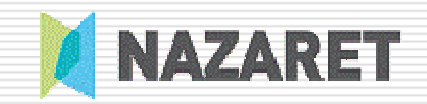

**Idea original**

# Hacer proyectos .. … y que participen!

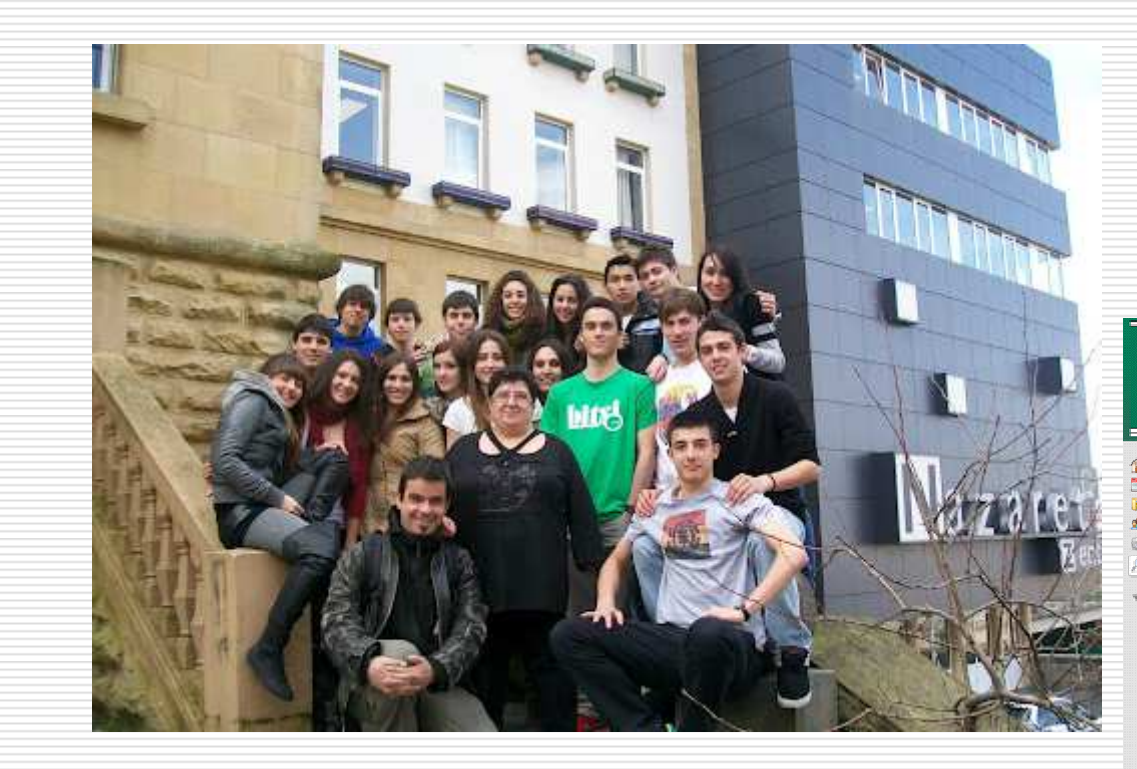

**1 Bachillerato Científico 2011-2012**

#### **Juanfra Alvarez @juanfratic** TESIGUE **CALLETÍFICOSST** Interior dall wife Cambins Redenter home 2 Editar | 80 90 **Pages and First 38 Miembros** ¿¿¿¿¿Quienes participamos?????? Administrar wik **Resourced** Nuestro blog: http://calletificos.blogspot.com/ P **All Pages** home **Albert Einetein** Alcol v cercanias - Alcante Per ahora somos estos centros educativos de distintas ciudades de España y también de Argentina: ALCOMMODE DI CARAC · ALCOI - C. Sagrada Familia - 3º ESO - @juanfratic - will América Vesquoin - CASTELLÓN - ES Boralar - ESO - Francesc Colado - Nog F Amnara Pochy Gascár · SEVILLA- IES Chaves Nogales - 1º de ESO - @juanmadiaz - wiki **Arguitartos Martónse** · ZARAGOZA - C. Cardenal Xarierre - 3° ESD - @elprofeabra Ауетрасе - ANDÚJAR - C. Virgen de la Cabeza - Cínés Ciucad-Real - ESD - blog P Bruno Soland Torres · DONOSTIA - SAN SEBASTIÁN - Nazaret - 1 Bach - @merbeibadiola CESAR CHICOTE . VILA-REAL - IES Miralcamp - Mª José Mezquita - 3ª ESO Córdota, Argentina. · BARCELONA - C. Casp - 1°ESO - Alex Bota Doctor Claude Delcade · CASTELLÓN - ES Joan Bartiste Porcar - Josep Lluís Ruiz Donostia y cercanias. - CÓBOOBA (Accentina) - Escuela Juan Mantovani - Maria Pietri

MOTRIL - CEIP Principe Felipe - 6° Primaria - Daniel Sanchez - wiki - blog #

## **http://calletificos.wikispaces.com/Donostia+y+cercanias.+Gipuzkoa**

Ginuziosa

Dra Milluisa Anima Francisco Loscos Bernal

## Trabajamos las TICs

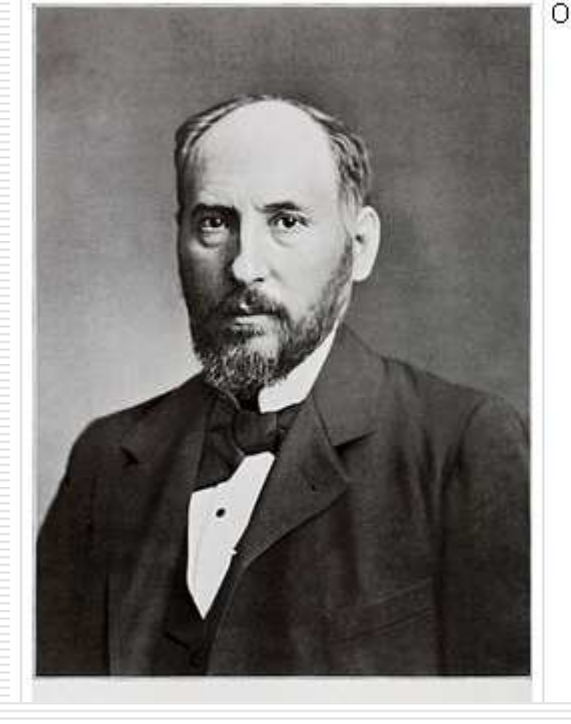

#### Santiago Ramon y Cajal kalea - Donostia - Gipuzkoa

Obtuvo el premio novel de medicina por descubrir los mecanismos qu de las células nerviosas, basada en que el tejido cerebral qu

• 1852 - Na

· 1873 - Consigui

· http://www.

· http://es.wi

- · 1880 Publica su primer trabajo •  $1888 - De$
- · 1906 El día 10 de diciembre le cont

Santiago Ramón y Caja

Lydia Yáñez

Navarra.

Premio novel de medicina por descubrir los mecanismos qu

procesos conectivos de las células nerviosas.

Nace el 1 de mayo de 1852 en Petilla de Aragón,

### Lydia Yáñez

En 1861, comenzó el bachillerato en los Huesca y lo termina en 1869 y este mismo año empieza un curso preparatorio de medicina y en 1870 comienza la carrera.

### Lydia Yáñez

En 1971 es nombrado ayudante de disección 1972 profesor ayudan<sup>.</sup> por oposición de anati en la Faculta de Medic en 1873 obtiene la licenciatura.

**NAZARET** 

**ATTACHMENT** 

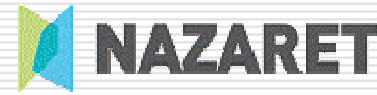

# Aprender de otros: alumnos/as 5º y 6º Primaria

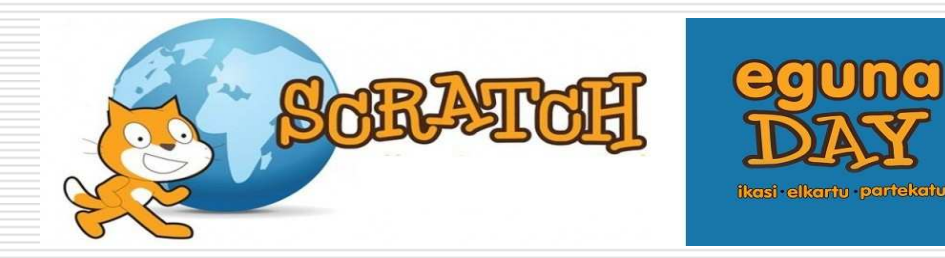

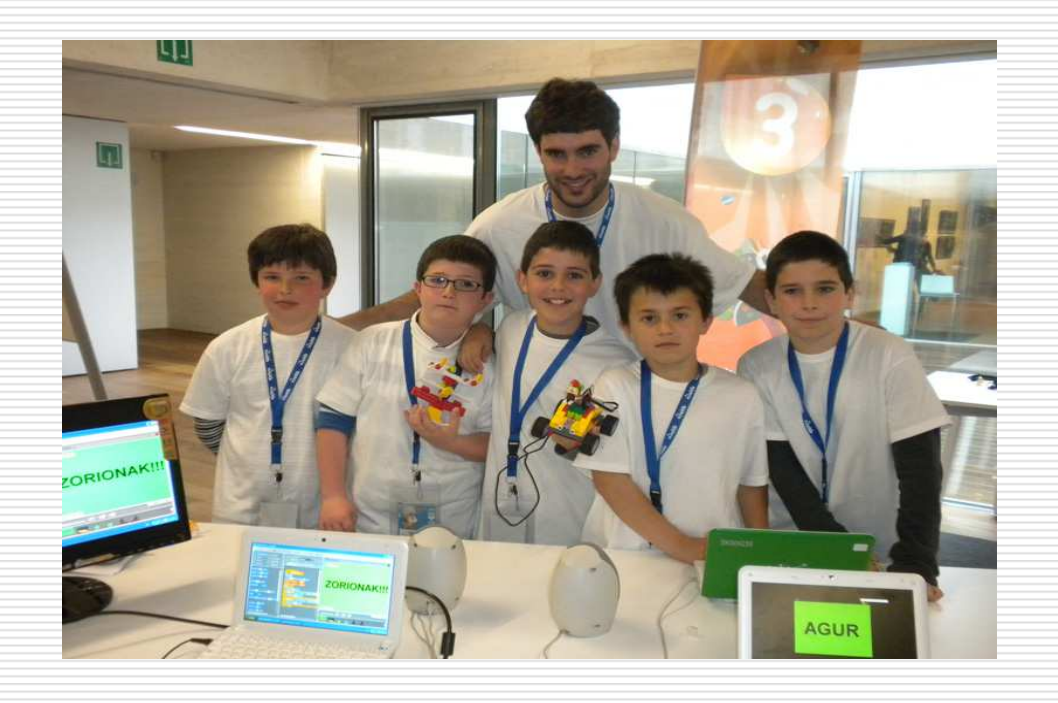

- $\bullet$ • No hay que ceñirse al propio nivel, materia, especialidad
- 0 En SCRATCH EGUNA estamos profesores de primaria, secundaria, FP, Universidad ...
- 0 Desde Bellas Artes... hasta Químicas ...

**http://www.scratcheguna.eu/**

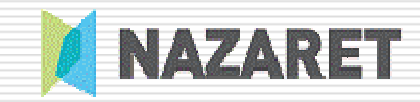

## En el aula de TICs:videojuegos y robotika

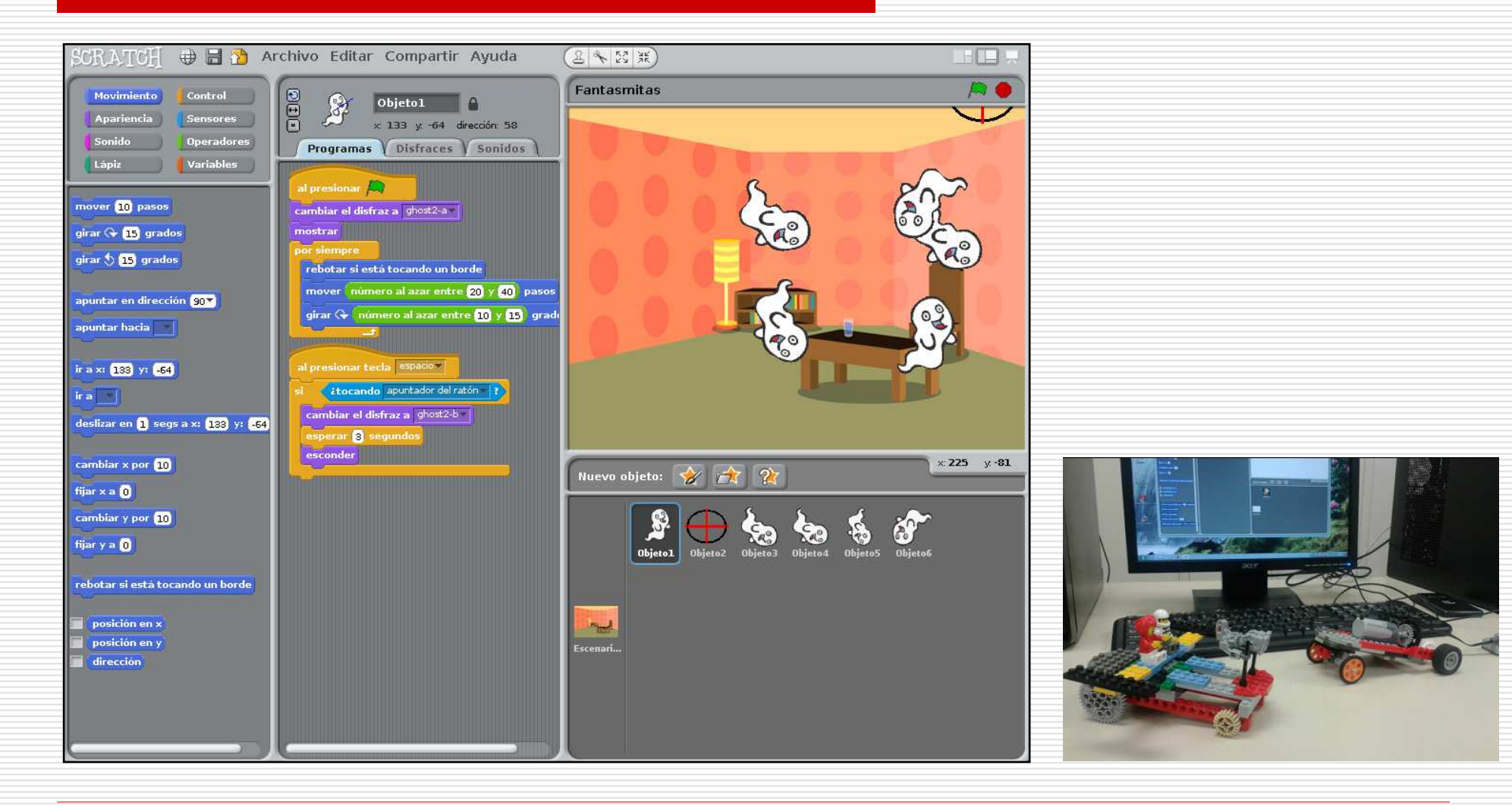

**https://sites.google.com/site/ideasparascratch/01-un-poco-de-robotika**

# Donde acabamos??App Inventor

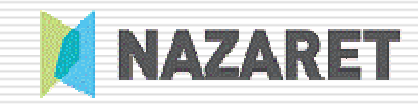

Welcome to MIT App Inventor

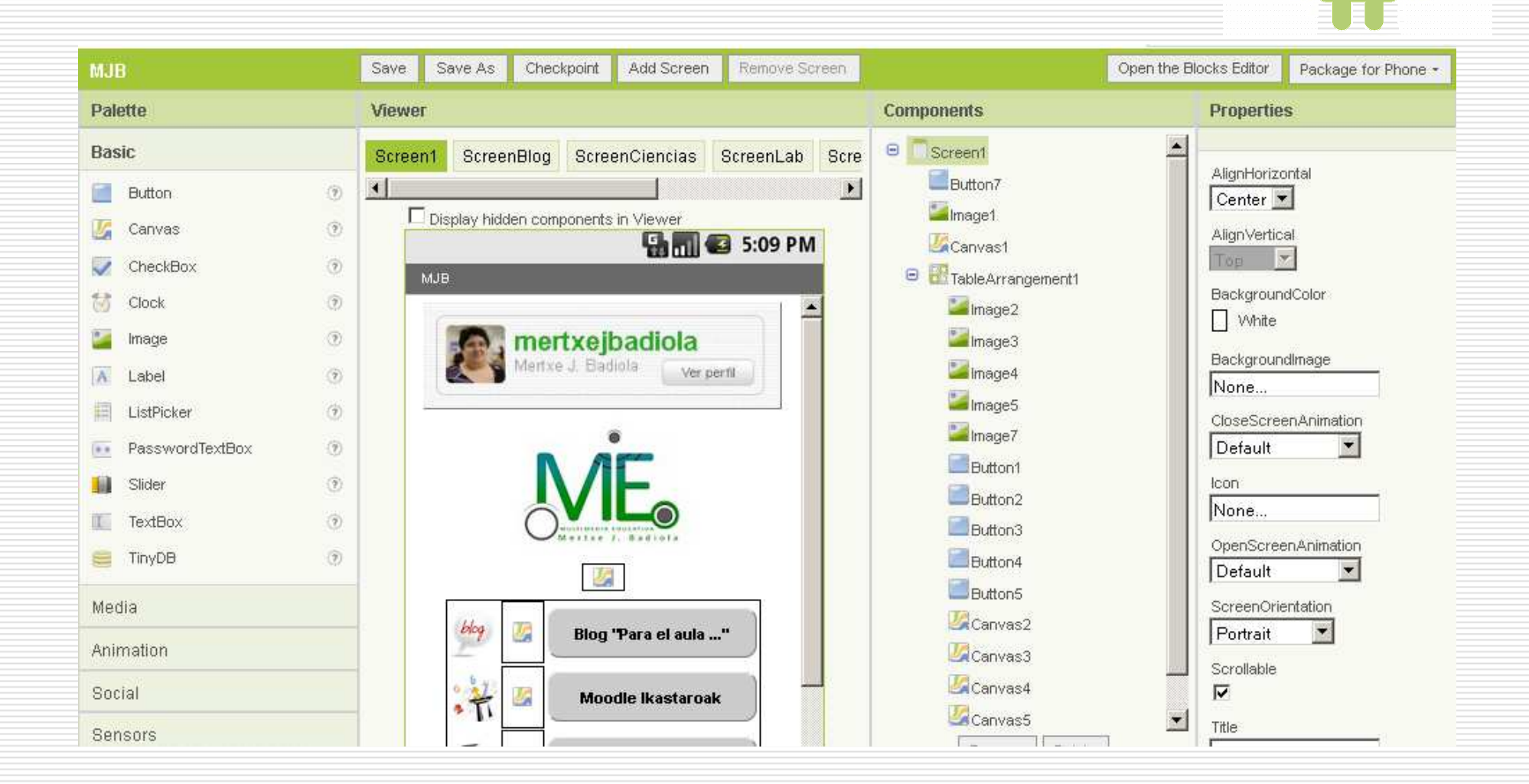

## **http://appinventor.mit.edu/**

# Programación basada en objetos

**A App Inventor for Android Blocks Editor: MJB - ScreenFiencias** 

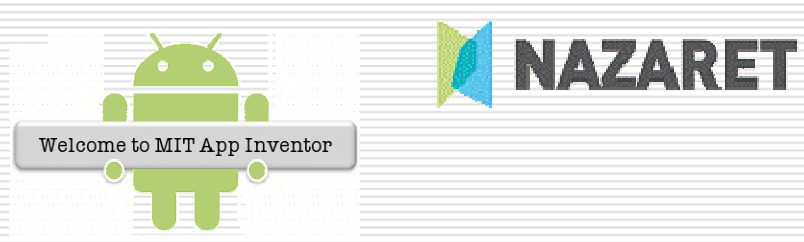

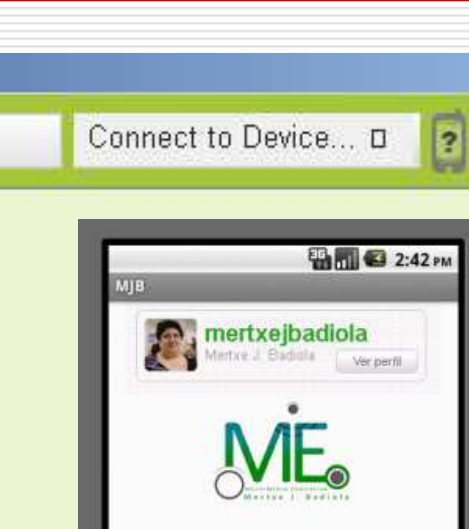

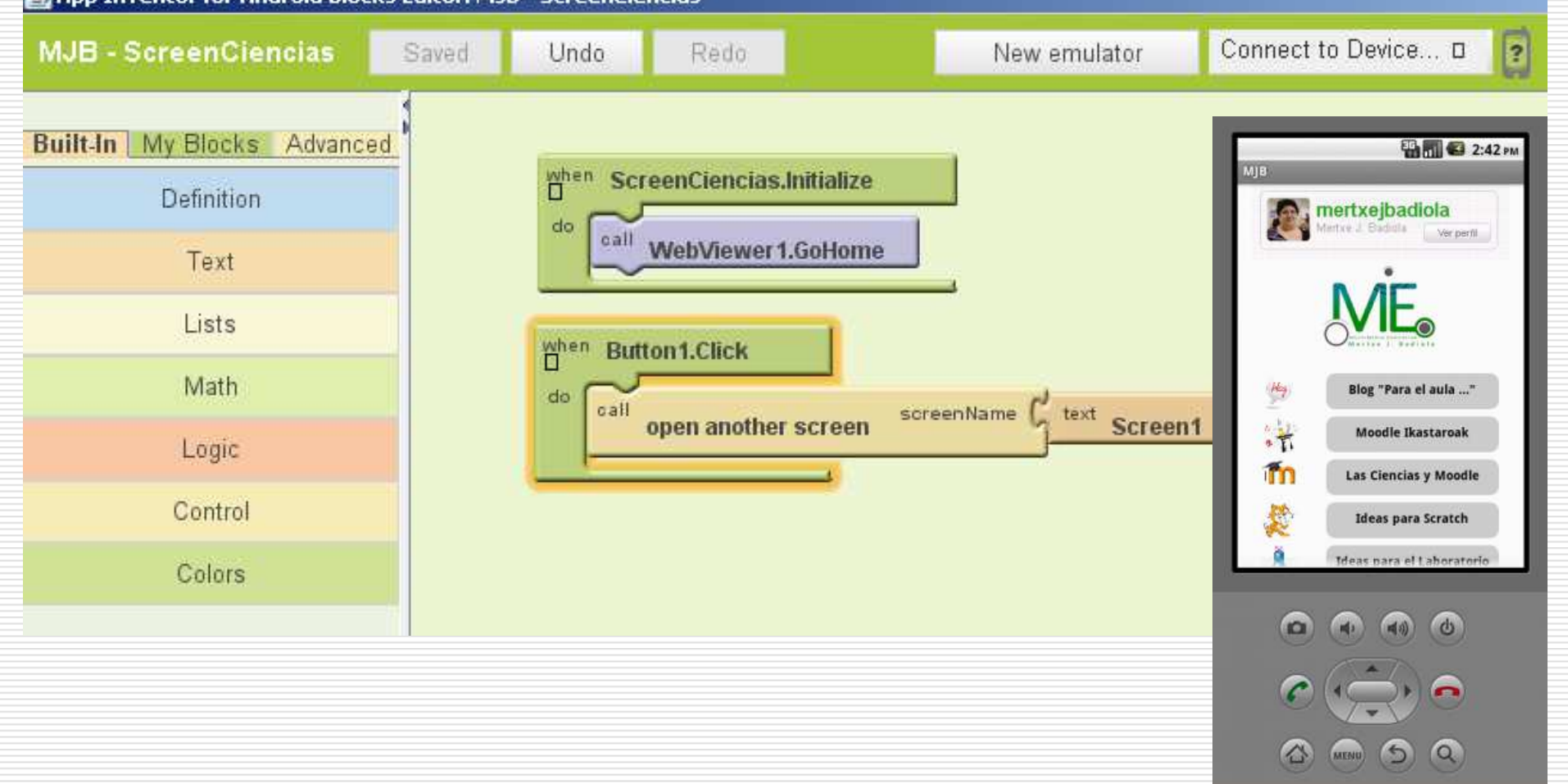

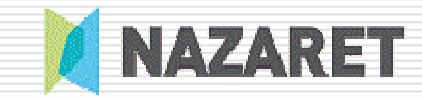

## #Microcita

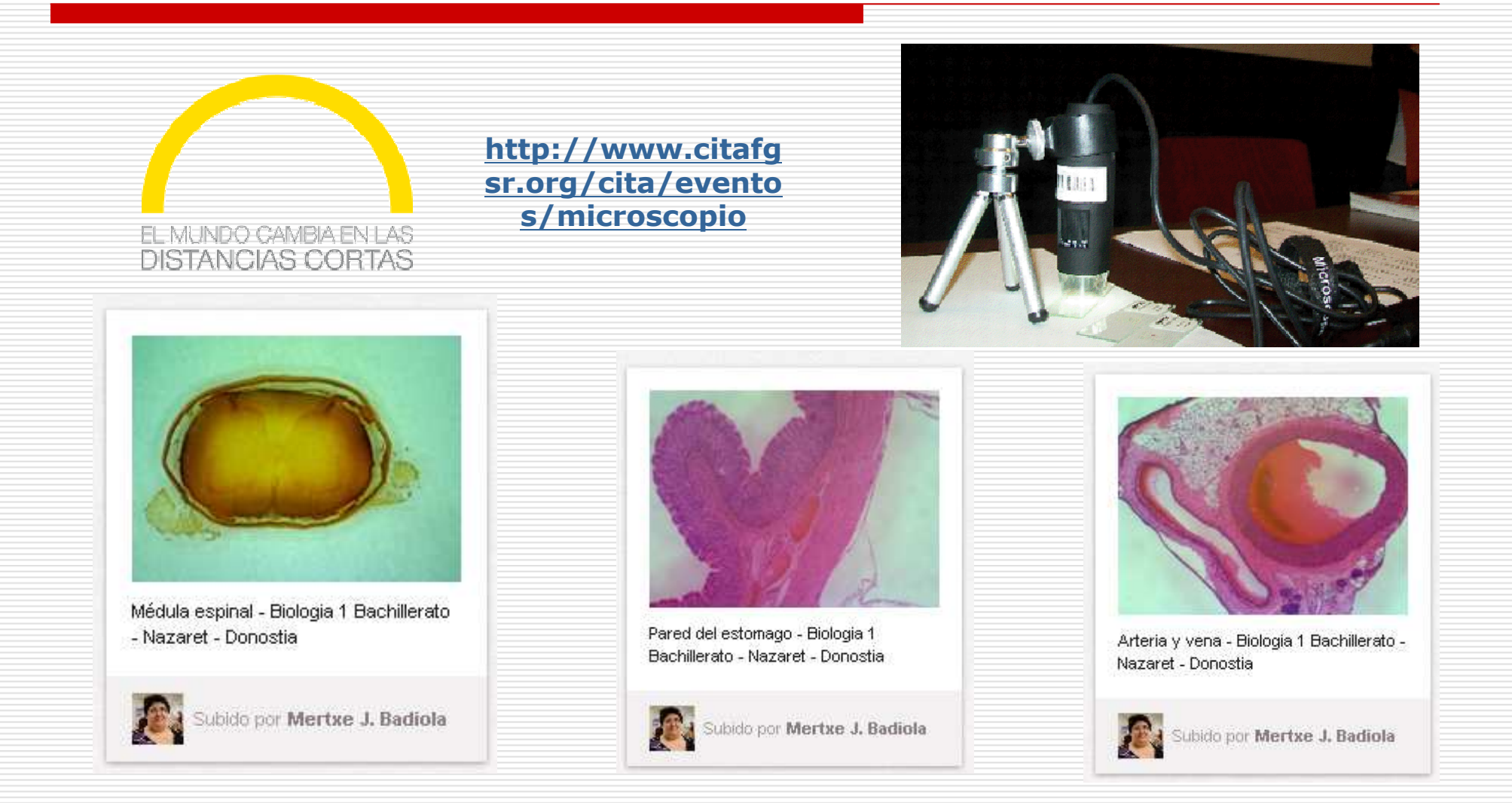

## **http://pinterest.com/microcita/adivina-lo-que-ves/**

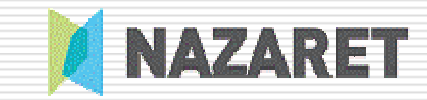

## Y muy importante …

# … compartir y colaborar

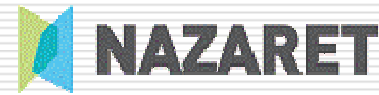

# Decálogo: Y si sabes algo, compártelo ...

 $\bullet$ • Compartir es bueno

- 
- $\bullet$  Compartiendo ayudas a otros a innovar
- $\bullet$ • Hay redes para compartir
- $\bullet$  Y sitios donde hacerlo

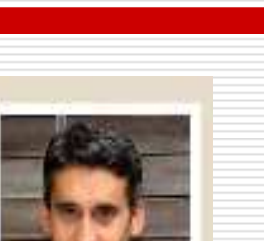

### #EnLaNubeTIC

### En la nube TIC Un blog de docentes para todos

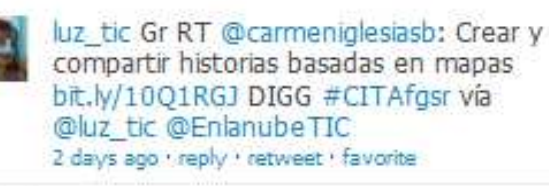

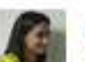

yvonnetugues En la nube TIC: Visualiza el cuerpo humano en 3D enlanubetic.blogspot.com/2013 /03/visual... via @enlanubetic #EduFis 2 days ago · reply · retweet · favorite

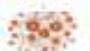

Rincondlengua Crear y compartir historias basadas en mapas, vía @EnlanubeTIC enlanubetic.blogspot.com.es/2013  $103$ /crear-2 days ago · reply · retweet · favorite

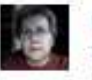

mtorne8 My Tweeted Times tweetedtimes.com/mtorne8 - top stories by Anna Sorolla, francescnadal, **EnlanubeTIC** 

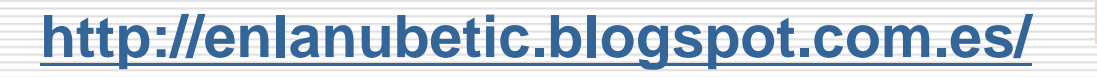

Join the conversation

### http://goo.gl/maps/669Qh

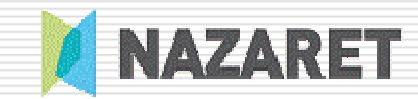

## Comparte ...

### Matematikariok

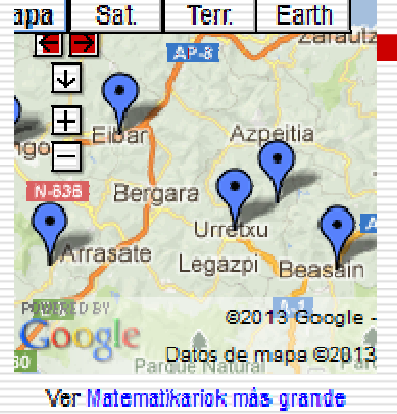

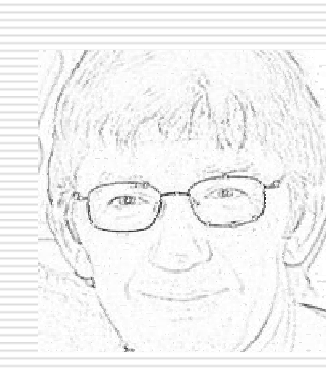

### JM Lopez Irastorza

### Mapa matemático

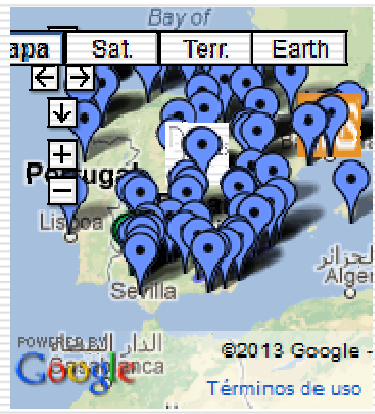

Ver Mapa MatemáTiCo en grande

### **Luis M Iglesias**

http://goo.gl/maps/7fq44

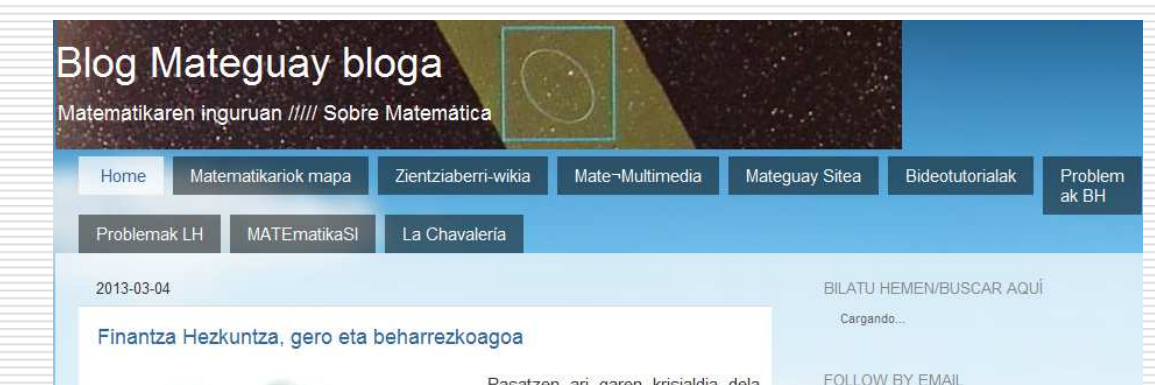

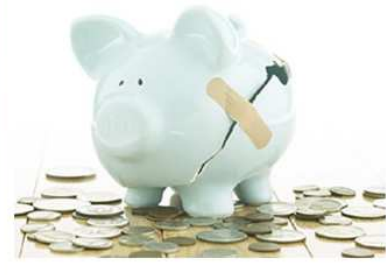

Pasatzen ari garen krisialdia dela eta, ustelkeria-kasuak eta Bankuen aurpegi gogorra etengabe agerian geratzen dira gure kabreoa gero eta gehiago handitzen. Inork ez du ondo ulertzen zer demontre gertatzen den ekonomiarekin eta denok gaude informazio edo azalpen gehiago eskuratzeko irrikan...edo ez? benetan gure burua honetaz jabetzeko prest gaude? edo beste batzuen eskuetan konfiantza guztia

utzi nahiago dugu, batzuetan arlote huts bihurtuz? (bestela begira "lehentasuneko partaidetzekin" gertatzen ari dena)

Nire ezagun batek esaten du pentsatu buruz pentsatzen dela eta sentitzeko organoa bihotza dela, ez burmuina. Ez zaio esaldi honi arrazoirik falta, bere heziketaren zentzutik hartzen badugu, hau da, informazioa behar beharrezkoa dela lehendabizi, baina azken bolada honetan ondo badakigu ere zein den emozioen eragina gure erabaki guztieetan. Ekonomiari dagokienez, emozioak kontutan harturik, efektu positiboak dituzte baita oso negatiboak ere. Hain zuzen ere, erosketa edo inbertsio bat egitera ausartzen garenean,

Submit

- **R** JM López Ainhoa Ezeiza
- **B** Eider
- **B** Pilar Etxebarria

TEAM

- Santiago Fernández
- 
- $\triangle$  kgaraialde@gmail.com
- **B** Admin
- **30** Maite Gonzalez
- **B** Santi
- **B** andu

### http://mateguay.blogspot.com.es/

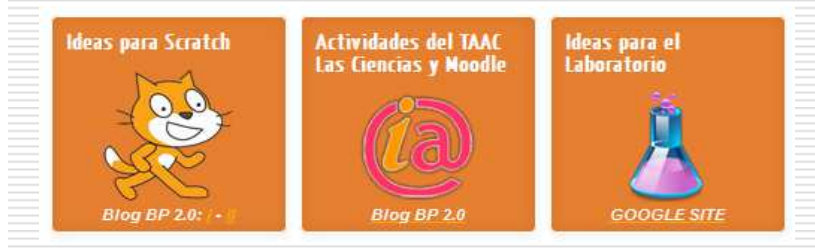

**https://sites.google.com/site/mertxejbadiola/**

**https://sites.google.com/site/ideasparascratch/**

## **https://sites.google.com/site/ideasparaellaboratorio**

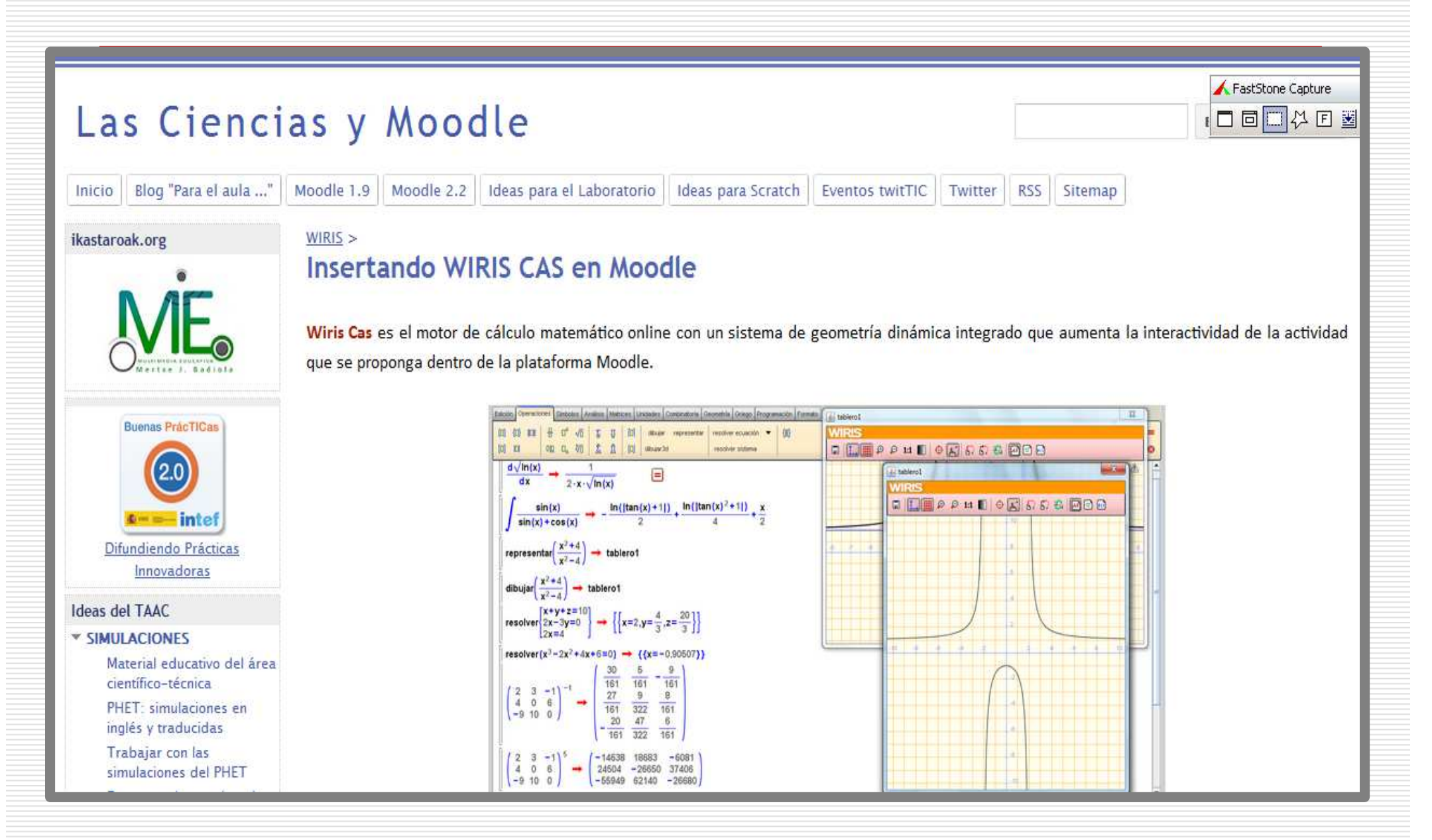

### Categorías

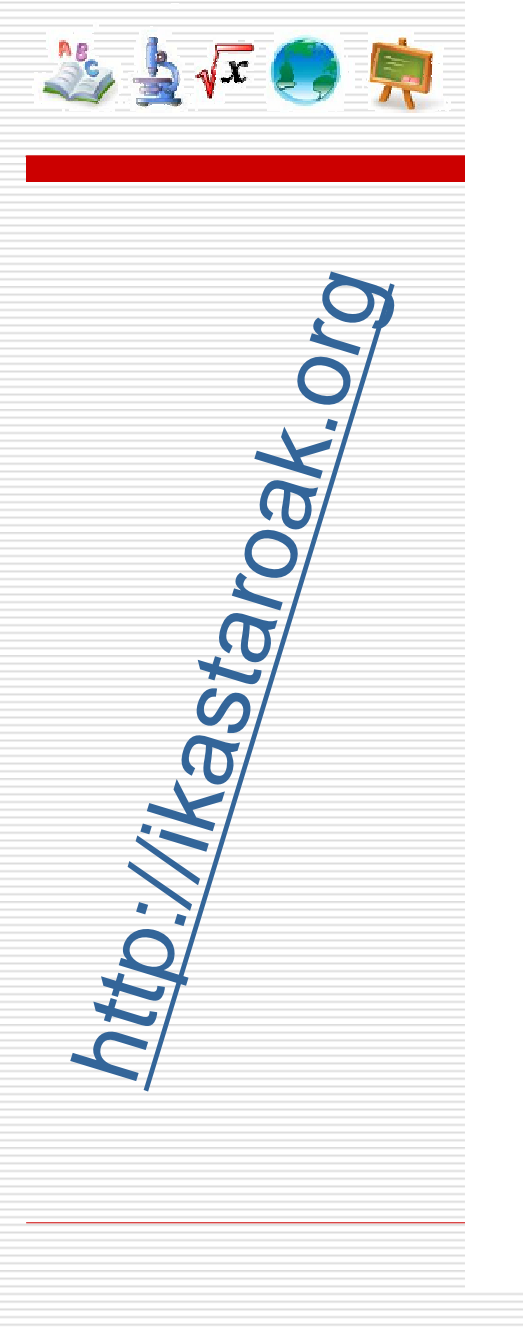

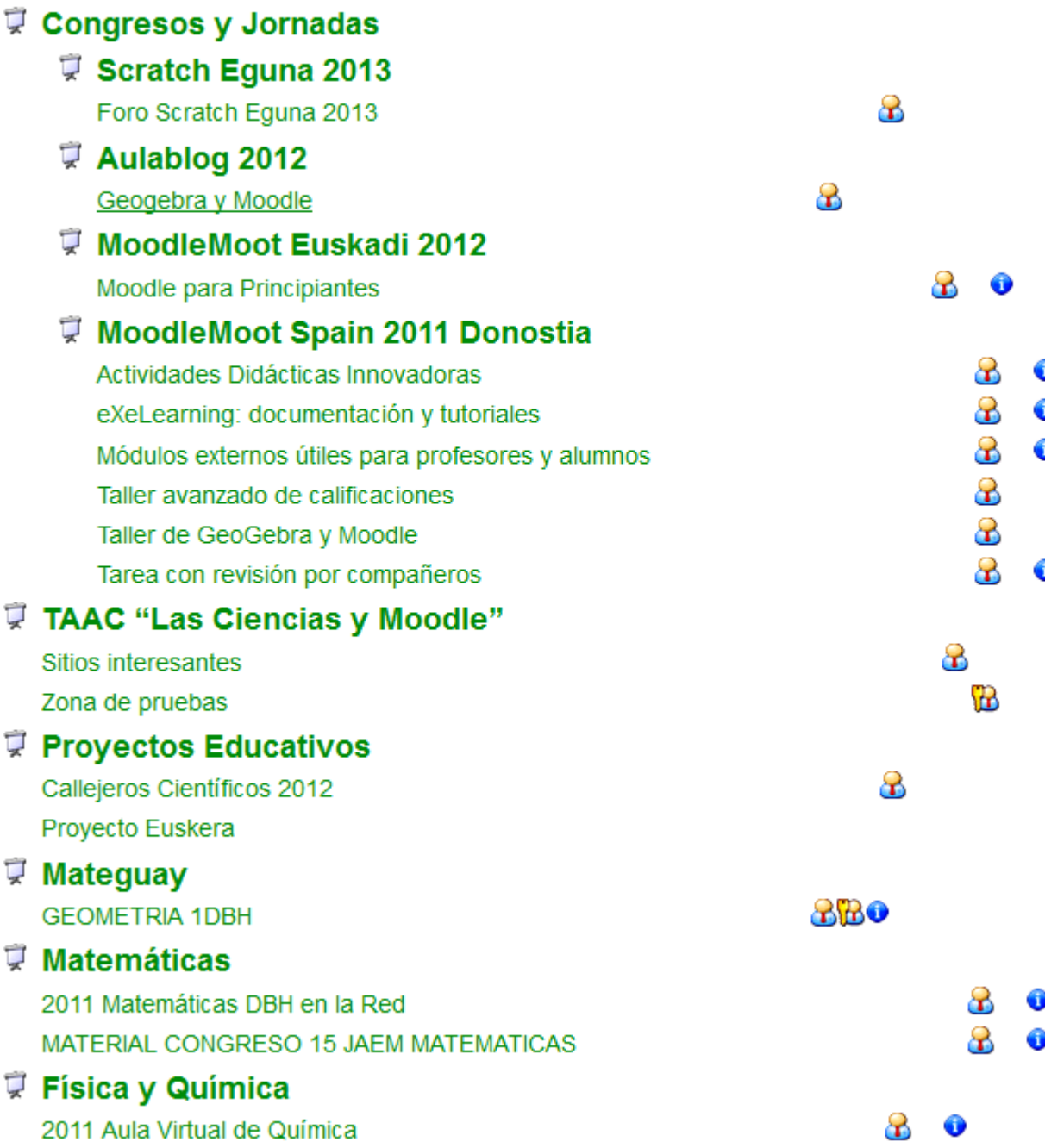

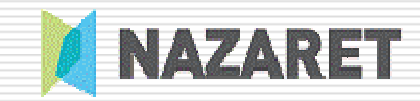

# Thanks !

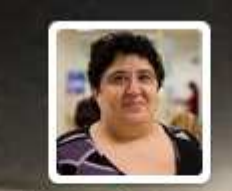

Mertxe J. Badiola **@mertxejbadiola** Pensando en #mooteu13, #aulablog13 y planeando @scratcheguna. Eventos twitTIC: bit.ly/yG5hOK En las lunas de Júpiter - http://www.mertxejbadiola.com

mjimeno@nazaretzentroa.commertxejbadiola@gmail.com

### **https://twitter.com/mertxejbadiola**

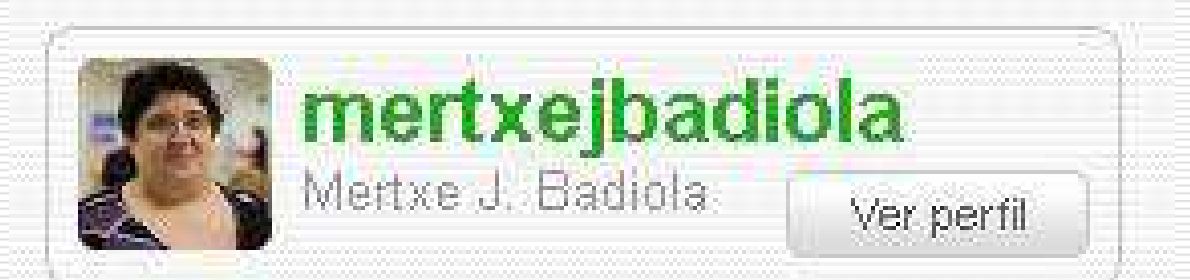

**http://www.docente.me/usuarios/perfil/mertxejbadiola**